## **Муниципальное бюджетное общеобразовательное учреждение «Ирбейская средняя общеобразовательная школа №1» имени Героя Советского Союза С.С. Давыдова**

# **ПРОМЕЖУТОЧНАЯ АТТЕСТАЦИЯ по информатике за курс 9 класса 2021-2022 УЧ.ГОД**

*Пояснительная записка.*

Работа предназначена для выявления уровня усвоения государственного образовательного стандарта по информатике и ИКТ обучающимися 9 классов.

Итоговая работа по информатике за курс 9-го класса состоит из 2 вариантов. Каждый вариант содержит по 10 вопросов, с помощью которых учитель может проверить качество усвоения материала за курс 9-го класса.

### **Рекомендуемая шкала оценивания:**

«3» - 7-12 баллов;

«4» - 13-15 баллов;

«5» - 16-17 баллов.

#### **Демонстрационный вариант**

#### **Часть 1**

#### **1. (1 БАЛЛ) Модель отражает:**

а) все существующие признаки объекта

б) некоторые из всех существующих

- в) существенные признаки в соответствии с целью моделирования
- г) некоторые существенные признаки объекта

**2. (1 БАЛЛ) Какая тройка понятий находится в отношении «объект — натурная модель информационная модель»?**

а) человек — анатомический скелет — манекен

б) человек — медицинская карта — фотография

в) автомобиль — рекламный буклет с техническими характеристиками автомобиля — атлас автомобильных дорог

г) автомобиль — игрушечный автомобиль — техническое описание автомобиля

#### **3. (2 БАЛЛА)** У исполнителя Гамма две команды, которым присвоены номера:

#### **1. прибавь 5;**

#### **2. умножь на b**

 $(b -$  неизвестное натуральное число;  $b > 2$ ).

Выполняя первую из них, Гамма увеличивает число на экране на 5, а выполняя вторую, умножает это число на *b*. Программа для исполнителя Гамма — это последовательность номеров команд. Известно, что программа 11121 переводит число 4 в число 81. Определите значение *b*.

**4. (1 БАЛЛ)** Определите значение переменной a после выполнения алгоритма:

 $a := 4$  $$  $$ **a := 2\*а + 3\*b**

## **5. (3 БАЛЛА) Выполните задание.**

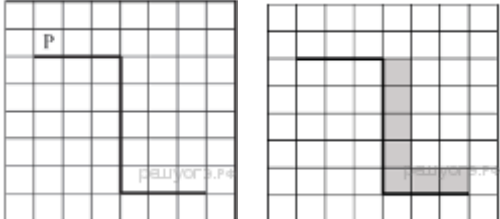

На бесконечном поле имеется стена, длины отрезков стены неизвестны. Стена состоит из 3 последовательных отрезков: вправо, вниз, вправо, все отрезки неизвестной длины. Робот находится в клетке, расположенной сверху левого конца первого отрезка. На рисунке указан один из

возможных способов расположения стен и Робота (Робот обозначен буквой «Р»).

Напишите для Робота алгоритм, закрашивающий все клетки, расположенные правее второго отрезка и над третьим. Проходы должны остаться незакрашенными. Робот должен закрасить только клетки, удовлетворяющие данному условию. Например, для приведённого выше рисунка Робот лолжен закрасить следующие клетки (см. рисунок).

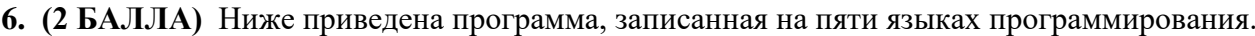

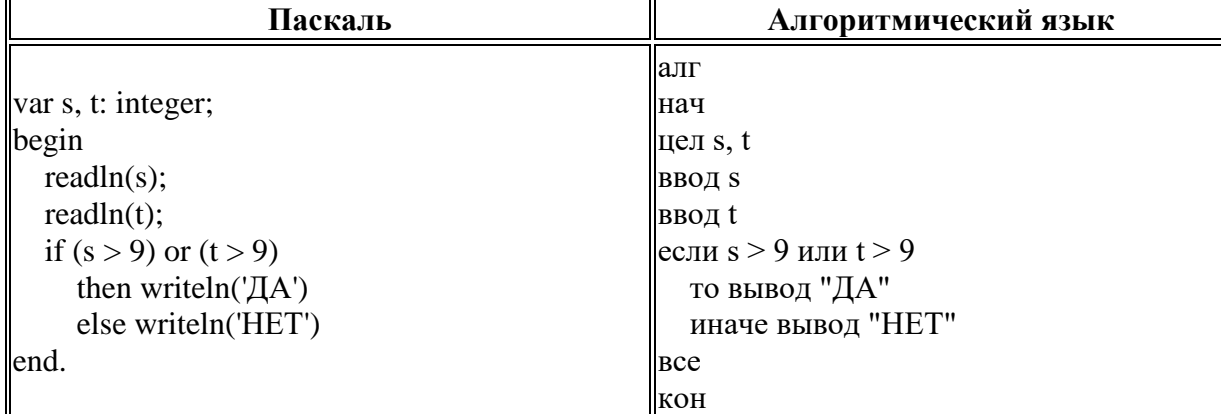

Было проведено 9 запусков программы, при которых в качестве значений переменных *s и t* вводились следующие пары чисел:

 $(9, 9)$ ;  $(9, 10)$ ;  $(8, 5)$ ;  $(11, 6)$ ;  $(-11, 10)$ ;  $(-5, 9)$ ;  $(-10, 10)$ ;  $(4, 5)$ ;  $(8, 6)$ . Сколько было запусков, при которых программа напечатала «НЕТ»?

7. (2 БАЛЛ) Напишите наибольшее целое число *х*, для которого истинно высказывание: HE  $(X \le 10)$  II HE  $(X > 16)$ .

8. (1 балл) Дан фрагмент электронной таблицы:

В ячейку D1 введена формула = A2\*B1 - C2. Какое значение в результате появится в ячейке D1?

 $\mathbf{A}$  $\overline{B}$  $\mathcal{C}$ D  $\mathbf{1}$  $\overline{2}$  $\overline{3}$  $\mathbf{1}$  $\overline{2}$  $\overline{4}$  $5<sup>5</sup>$ 6  $\overline{3}$  $\overline{7}$  $\overline{8}$  $\overline{9}$ 

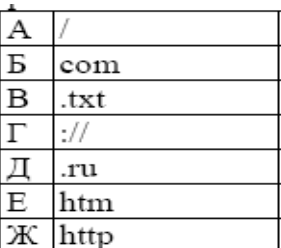

Ответ:

9. (1 балл) Доступ к файлу htm.txt, находящемуся на сервере com.ru, осуществляется по протоколу http. В таблице фрагменты адреса файла закодированы буквами от А до Ж. Запишите последовательность букв, кодирующую адрес данного файла в сети Интернет.

OTBeT:  $_{-}$ 

10. (2 балл) В языке запросов поискового сервера для обозначения логической операции «ИЛИ» используется символ «|», а для логической операции «И» — символ «&».

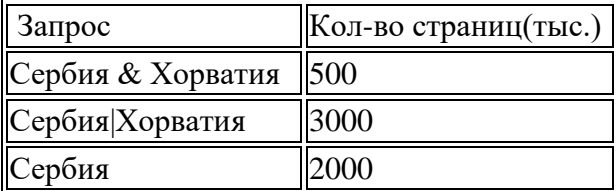

Какое количество страниц (в тысячах) будет найдено по запросу Хорватия?

Ответ

11. (1 балл) Какой тег нужно добавить для переноса строки при использовании языка гипертекстовой разметки HTML

1.  $\langle br \rangle$  2.  $\langle hr \rangle$  3.  $\langle br \rangle$  $4, \le$  font $>$ 

Ответ